# ГОСУДАРСТВЕННОЕ ПРОФЕССИОНАЛЬНОЕ ОБРАЗОВАТЕЛЬНОЕ УЧРЕЖДЕНИЕ «ЛЕНИНСК-КУЗНЕЦКИЙ ПОЛИТЕХНИЧЕСКИЙ ТЕХНИКУМ»

УТВЕРЖДАЮ Заместитель директора по учебной работе \_\_\_\_\_\_\_\_\_\_\_ Е.И. Будасова

 $\begin{array}{ccccc}\n\leftarrow & & \rightarrow & & \\
\hline\n\end{array}$ 

# **МЕТОДИЧЕСКИЕ РЕКОМЕНДАЦИИ ПО ВЫПОЛНЕНИЮ ВНЕАУДИТОРНОЙ СА-МОСТОЯТЕЛЬНОЙ РАБОТЫ СТУДЕНТОВ**

ОП.04 Основы алгоритмизации и программирования

Специальность: 09.02.07

Информационные системы и программирование

Ленинск-Кузнецкий 2021

Методические рекомендации по выполнению внеаудиторной самостоятельной работы студентов по ОП.04 Основы алгоритмизации и программирования для специальности: 09.02.07 Информационные системы и программирование, Государственное профессиональное образовательное учреждение «Ленинск-Кузнецкий политехнический техникум». – Ленинск-Кузнецкий, 2021. – 47 с.

Методические рекомендации рассмотрены на заседании цикловой методической комиссии преподавателей профессиональных дисциплин Государственного профессионального образовательного учреждения «Ленинск-Кузнецкий политехнический техникум» (протокол от «  $\gg$   $\mathbb{N}_{\mathbb{Q}}$  «  $\gg$ ).

Методические рекомендации рассмотрены и рекомендованы к использованию методическим советом Государственного профессионального образовательного учреждения «Ленинск-Кузнецкий политехнический техникум» (протокол от « и» № № « »).

Составитель: Щеглова А.А., преподаватель.

# **СОДЕРЖАНИЕ**

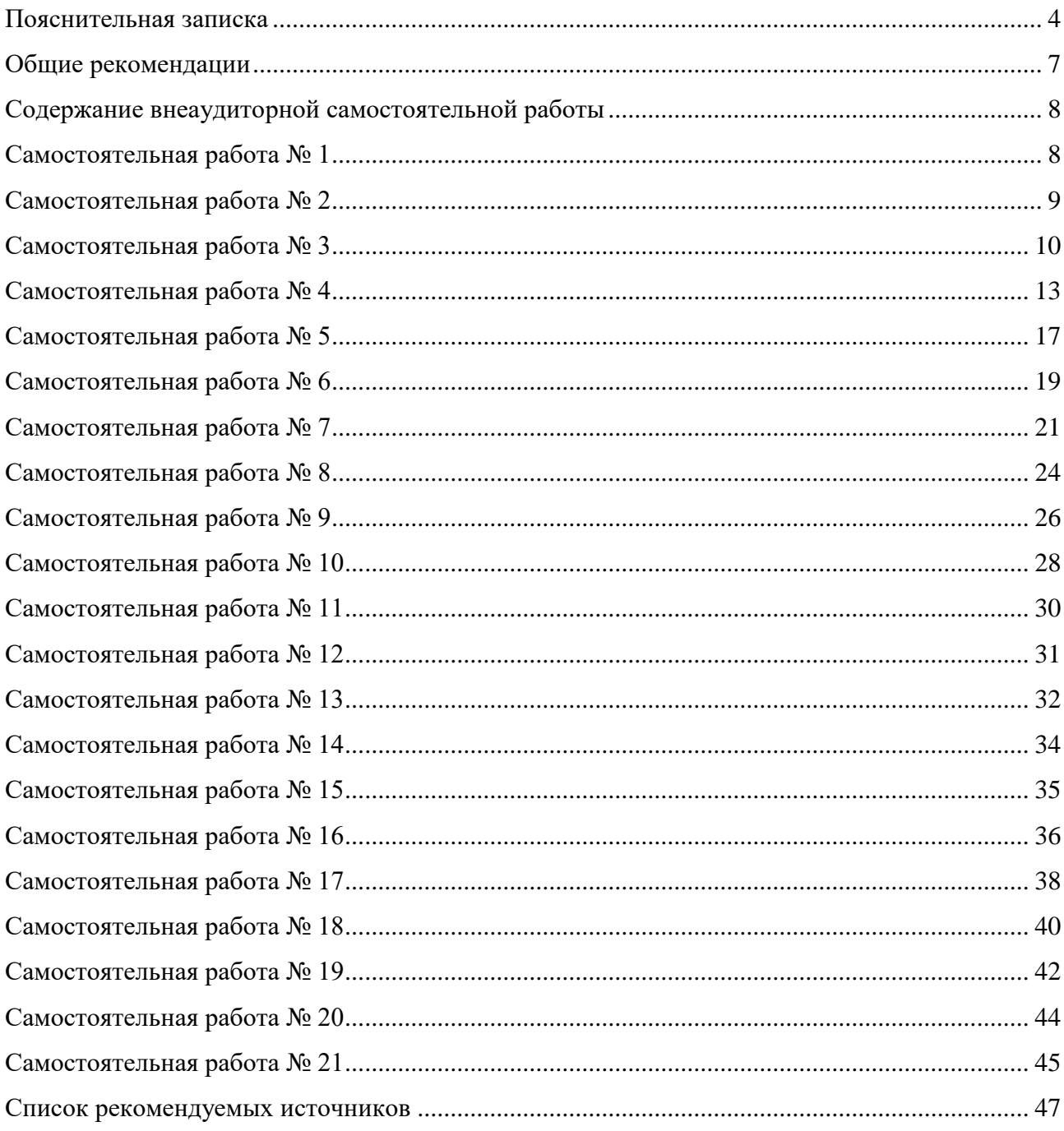

## ПОЯСНИТЕЛЬНАЯ ЗАПИСКА

<span id="page-3-0"></span>Методические рекомендации по выполнению внеаудиторной самостоятельной работы студентов по учебной дисциплине ОП.04 Основы алгоритмизации и программирования разработаны в соответствии с ФГОС среднего профессионального образования и рабочей программой дисциплины.

Учебным планом и рабочей программой учебной дисциплины ОП.04 Основы алгоритмизации и программирования предусмотрено: максимальная учебная нагрузка обучающегося 250 часов, в том числе: обязательная аудиторная учебная нагрузка обучающегося 202 часа; самостоятельная работа обучающегося 42 часа, консультации – 6 часов.

Самостоятельная работа – планируемая учебная, учебно-исследовательская, выполняемая во внеаудиторное время по заданию и при методическом руководстве преподавателя, но без его непосредственного участия.

Самостоятельная работа обучающихся не только способствует эффективному усвоению учебной информации, способов осуществления познавательной или профессиональной деятельности, но и воспитанию у обучающихся таких профессионально значимых личностных качеств, как ответственность, инициативность, креативность, трудолюбие.

Целью самостоятельной работы является овладение знаниями и умениями по дисциплине; развитие таких профессионально значимых качеств как ответственность, организованность, инициативность, самостоятельность.

Методические рекомендации содержат вид самостоятельной работы по определенной теме, цель, задание, порядок выполнения, критерии оценки самостоятельной работы.

Освоение всех видов самостоятельной работы является обязательным условием допуска студентов к промежуточной аттестации по УД ОП.04 Основы алгоритмизации и программирования.

Компетенции, на формирование которых направлена учебная дисциплина:

ОК 01. Выбирать способы решения задач профессиональной деятельности, применительно к различным контекстам.

ОК 02. Осуществлять поиск, анализ и интерпретацию информации, необходимой для выполнения задач профессиональной деятельности.

ОК 04. Работать в коллективе и команде, эффективно взаимодействовать с коллегами, руководством, клиентами.

ОК 05. Осуществлять устную и письменную коммуникацию на государственном языке с учетом особенностей социального и культурного контекста.

ОК 09. Использовать информационные технологии в профессиональной деятельности.

4

ОК 10. Пользоваться профессиональной документацией на государственном и иностранном языке.

ПК 1.1. Формировать алгоритмы разработки программных модулей в соответствии с техническим заданием.

ПК 1.2. Разрабатывать программные модули в соответствии с техническим заданием.

ПК 1.3. Выполнять отладку программных модулей с использованием специализированных программных средств.

ПК 1.4. Выполнять тестирование программных модулей.

ПК 1.5. Осуществлять рефакторинг и оптимизацию программного кода.

ПК 2.4. Осуществлять разработку тестовых наборов и тестовых сценариев для программного обеспечения.

ПК 2.5. Производить инспектирование компонент программного обеспечения на предмет соответствия стандартам кодирования.

В соответствие с рабочей программой по учебной дисциплине на самостоятельную работу обучающихся специальности 09.02.07 Информационные системы и программирование отводится 40 часов.

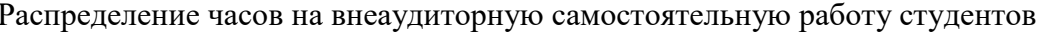

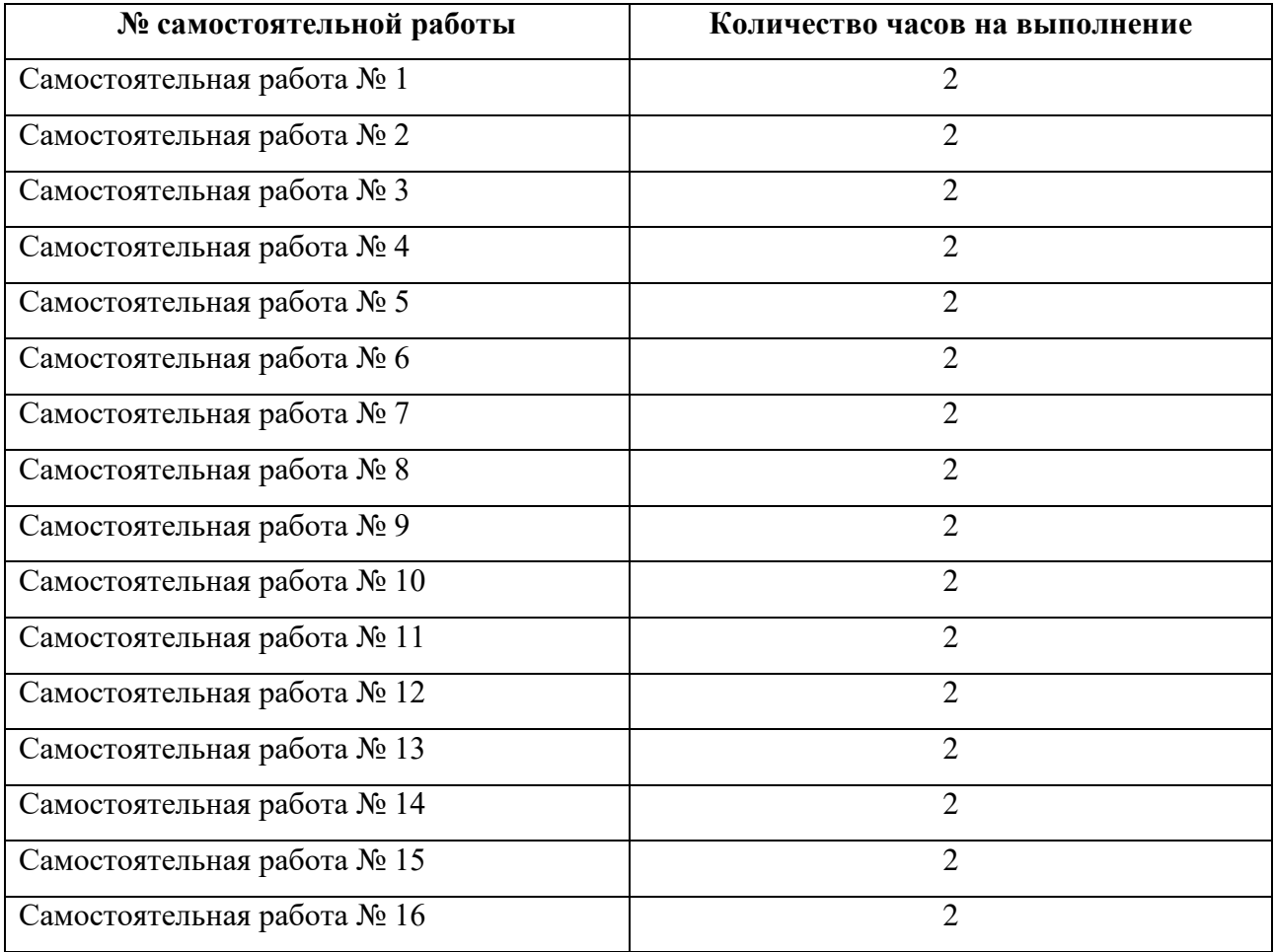

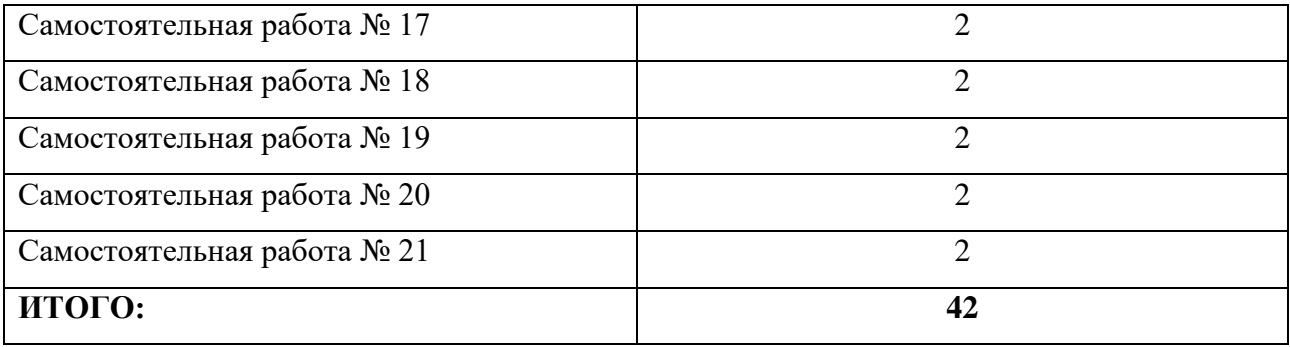

## ОБЩИЕ РЕКОМЕНДАЦИИ

<span id="page-6-0"></span>Самостоятельные работы выполняются студентам индивидуально в свободное от занятий время, при необходимости используется домашний персональный компьютер или ПК в читальном зале библиотеки ГПОУ «ЛКПТ».

Студенту необходимо:

 перед выполнением самостоятельной работы, повторить теоретический материал, пройденный на аудиторных занятиях, изучить материал по теме учебника, дополнительной литературы, интернет – ресурсов;

выполнить работу согласно заданию;

ответить на поставленные вопросы;

по каждой самостоятельной работе представить преподавателю отчет.

Каждая работа оценивается по пятибалльной системе. Критерии оценки приведены в данных методических рекомендациях.

При возникновении затруднений в процессе работы, обратитесь за консультацией к преподавателю.

 $\overline{1}$ 

# СОДЕРЖАНИЕ ВНЕАУДИТОРНОЙ САМОСТОЯТЕЛЬНОЙ РАБОТЫ

# **Самостоятельная работа № 1**

# <span id="page-7-0"></span>**Тема:** 1. Основные принципы алгоритмизации

<span id="page-7-1"></span>**Цель**: создать общее представление об изучаемом материале, осуществить поиск дополнительной литературы, понять общий смысл прочитанного, обобщить и подытожить найденный материал

**Задание**: работа с конспектом и дополнительной литературой по теме «Понятие алгоритма»

# **Время выполнения работы**: 2 часа

# **Порядок выполнения работы:**

- 1. Подобрать литературу по данной теме, познакомиться с её содержанием
- 2. Пользуясь закладками отметить наиболее существенные места или сделать выписки
- 3. Составить план доработки конспекта
- 4. Дописать текст конспекта, используя найденную литературу
- 5. В заключении конспекта сделать вывод и выразить своё понимание данной темы
- 6. Прочитать текст конспекта и отредактировать его

## **Структура конспекта:**

- 1. Версии происхождения слова «алгоритм»
- 2. Современное понятие алгоритма
- 3. Требования, предъявляемые к алгоритму
- 4. Алгоритмы в математике
- Алгоритм Евклида
- Решето Эратосфена
- Алгоритм при решении уравнений
- Алгоритм нахождения неизвестного слагаемого
- Алгоритм нахождения неизвестного уменьшаемого
- Алгоритм нахождения неизвестного вычитаемого
- Алгоритм нахождения неизвестного множителя
- Алгоритм нахождения неизвестного делимого
- Алгоритм нахождения неизвестного делителя
- 5. Список использованной литературы

# **Критерии оценки:**

Работа с конспектом и дополнительной литературой оценивается следующим образом.

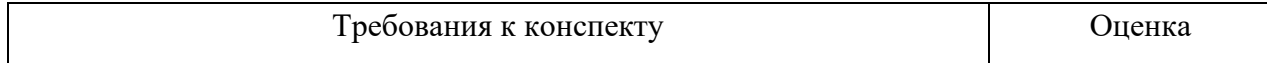

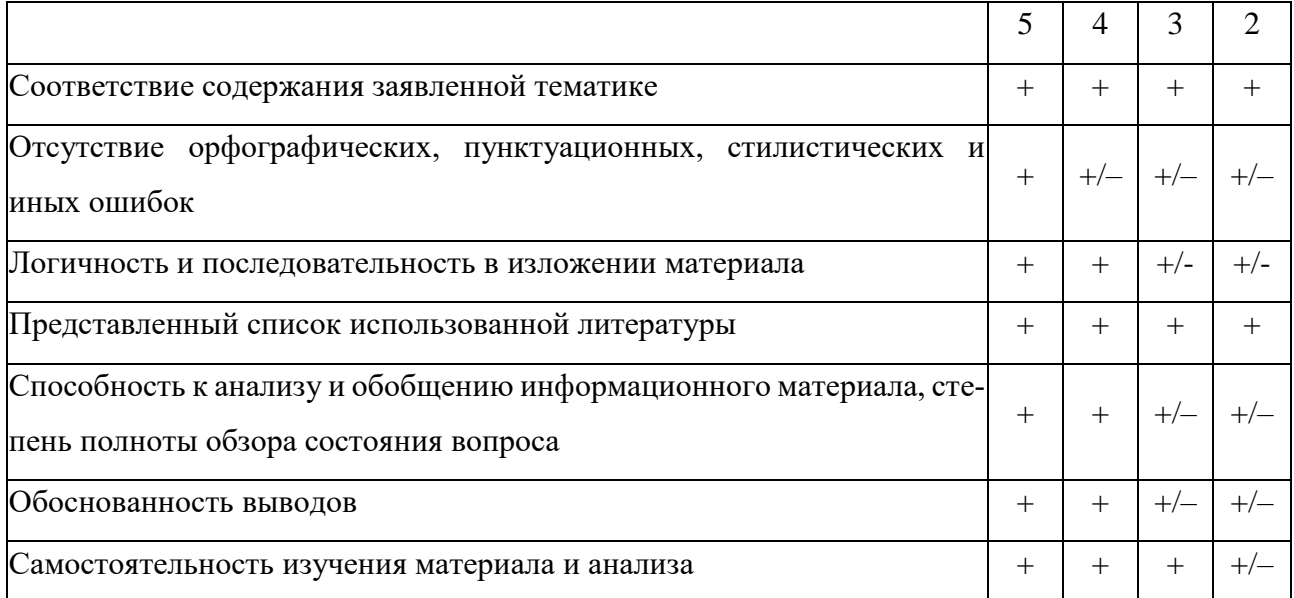

## Самостоятельная работа № 2

Тема: 2. Языки и методы программирования

<span id="page-8-0"></span>Цель: создать общее представление об изучаемом материале, осуществить поиск дополнительной литературы, понять общий смысл прочитанного, обобщить и подытожить найденный материал

Задание: работа с конспектом и дополнительной литературой по теме «История языков программирования»

## Время выполнения работы: 2 часа

## Порядок выполнения работы:

- 1. Подобрать литературу по данной теме, познакомиться с её содержанием
- 2. Пользуясь закладками отметить наиболее существенные места или сделать выписки
- 3. Составить план доработки конспекта
- 4. Дописать текст конспекта, используя найденную литературу
- 5. В заключении конспекта сделать вывод и выразить своё понимание данной темы
- 6. Прочитать текст конспекта и отредактировать его

## Примерная структура конспекта:

- 1. Провести сравнительный анализ машинных языков и языков высокого уровня
- 2. Обзор современных языков программирования
- 3. Объяснить с какой целью был разработан язык программирования СИ
- 4. Чем язык программирования СИ отличается от других языков высокого уровня
- 5. Список использованной литературы

## Критерии оценки:

Работа с конспектом и дополнительной литературой оценивается следующим образом.

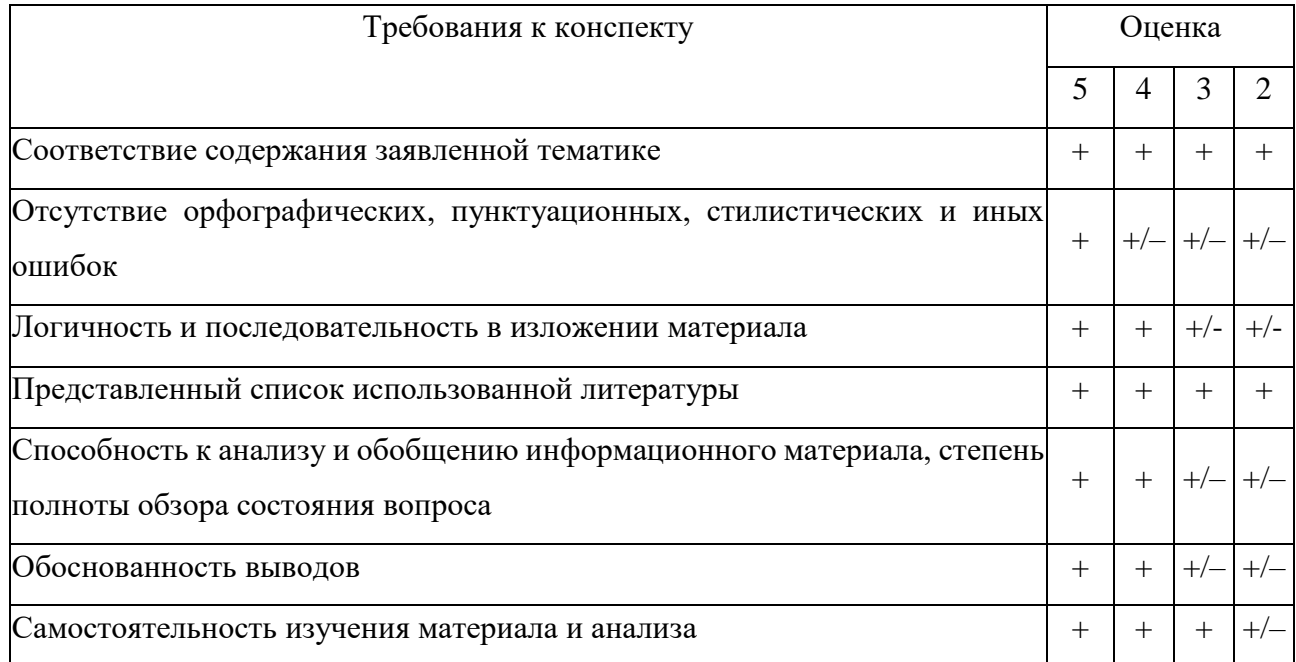

## Самостоятельная работа № 3

<span id="page-9-0"></span>Тема 2. Языки и методы программирования

Цель: закрепить навыки составления программ в online-среде

Задание: Выполнение индивидуальных заданий по теме «Работа в online-средах»

Время выполнения работы: 2 часа

## Порядок выполнения работы:

1. Выбрать из предложенного списка задание. Номер задания соответствует Вашему порядковому номеру в списке журнала. Если в списке с заданиями отсутствует Ваш порядковый номер (например, 30), то номер с заданием определяется по формуле:

```
30 - Ваш порядковый номер
```
Если полученного результата не существует в списке заданий, то складываем цифры результата. Например,  $30 - 1 = 29 = 2 + 9 = 11$ , следовательно, номер задания 11.

2. Повторить теоретический материал

3. Выполнить залание

4. Оформить отчет

## Список заланий:

№ 1. Вывести текст по образцу, добавив команды вывода в данную программу

Красивым быть – не значит им родиться,

Ведь красоте мы можем научиться.

Когда красив душою Человек -

Какая внешность может с ней сравниться?

Омар Хайям

№ 2. Вывести текст по образцу, добавив команды вывода в данную программу

Омар Хайям: «Кто битым жизнью был, тот большего добьется, Пуд соли съевший выше ценит мед. Кто слезы лил, тот искренней смеется, Кто умирал, тот знает, что живет.» № 3. Вывести текст по образцу, добавив команды вывода в данную программу 'Что толку толковать тому, кто бестолков' Омар Хайям № 4. Вывести текст по образцу, добавив команды вывода в данную программу " В море плескались дельфин и камбала: «Какая красивая рыбка» подумал дельфин: «Какой уродец» подумала камбала… Зависть это ужасное чувство.' Омар Хайям № 5. Вывести текст по образцу, добавив команды вывода в данную программу Не зли других и сам не злись, Мы гости в этом бренном мире.

И, если что не так — смирись!

Будь поумней и улыбнись.

Холодной думай головой.

Ведь в мире все закономерно:

Зло, излученное тобой,

К тебе вернется непременно. ' Омар Хайям

№ 6. Вывести текст по образцу, добавив команды вывода в данную программу Капля стала плакать, что рассталась с морем.

Море засмеялось ' над наивным горем.

Омар Хайям

№ 7. Вывести текст по образцу, добавив команды вывода в данную программу

Мы почитаем всех нулями,

А единицами — себя. А.С.Пушкин

№ 8. Вывести текст по образцу, добавив команды вывода в данную программу

«Чем нравом кто дурней,

Тем более кричит и ропщет на людей, и не видит добрых он, куда ни обернется,

А первый сам ни с кем не уживется.» И.А. Крылов

№ 9. Вывести текст по образцу, добавив команды вывода в данную программу

И.А. Крылов: «Завистники на что ни взглянут,

Поднимут вечно лай;

А ты себе своей дорогою ступай:

Полают да отстанут.»

№ 10. Вывести текст по образцу, добавив команды вывода в данную программу

«Уж сколько раз твердили миру, Что лесть гнусна, вредна;

но только все не впрок, И в сердце льстец всегда отыщет уголок.»

И.А. Крылов

№ 11. Вывести текст по образцу, добавив команды вывода в данную программу Когда в товарищах согласья нет,

На лад их дело не пойдет,

И выйдет из него не дело, только мука.

И.А. Крылов

№ 12. Вывести текст по образцу, добавив команды вывода в данную программу Не каждый умеет петь,

Не каждому дано яблоком Падать к чужим ногам.

С. Есенин

№ 13. Вывести текст по образцу, добавив команды вывода в данную программу И.А. Крылов: «Не презирай совета ничьего,

Но прежде рассмотри его.»

№ 14. Вывести текст по образцу, добавив команды вывода в данную программу

С. Есенин: «Если крикнет рать святая: «Кинь ты Русь, живи в раю!»,

Я скажу: «Не надо рая, дайте родину мою».

№ 15. Вывести текст по образцу, добавив команды вывода в данную программу

А месяц будет плыть и плыть, Роняя вёсла по озёрам,

А Русь всё так же будет жить,

Плясать и плакать у забора.

С. Есенин

## **Критерии оценки**

оценка «5» ставится, если:

работа выполнена полностью;

в программе нет ошибок;

 возможна одна (две) неточность, не являющаяся следствием незнания или не понимания материала.

оценка «4» ставится, если:

правильно выполнена большая часть работы (свыше 85%), допущено не более трех ошибок;

работа выполнена полностью, но обоснования шагов решения недостаточны.

оценка «3» ставится, если:

- работа выполнена не полностью, допущено более трех ошибок, но обучающийся владеет основными знаниями, умениями по проверяемой дисциплине.

оценка «2» ставится, если:

<span id="page-12-0"></span>- допущены существенные ошибки, показывающие, что обучающийся не владеет обязательными знаниями, умениями по данной дисциплине

## Самостоятельная работа № 4

Тема: 2. Языки и методы программирования

Цель: закрепить навыки составления линейных программ по блок-схемам

Задание: выполнение индивидуальных заданий по теме «Линейные программы»

Время выполнения работы: 2 часа

## Порядок выполнения работы:

1. Выбрать из предложенного списка задание. Номер задания соответствует Вашему порядковому номеру в списке журнала. Если в списке с заданиями отсутствует Ваш порядковый номер (например, 30), то номер с заданием определяется по формуле:

```
30 - Ваш порядковый номер
```
Если полученного результата не существует в списке заданий, то складываем цифры результата. Например,  $30 - 1 = 29 = 2 + 9 = 11$ , следовательно, номер задания 11.

2. Повторить теоретический материал

3. Выполнить залание

4. Оформить отчет

## Список заданий:

№ 1. По блок-схеме написать программу

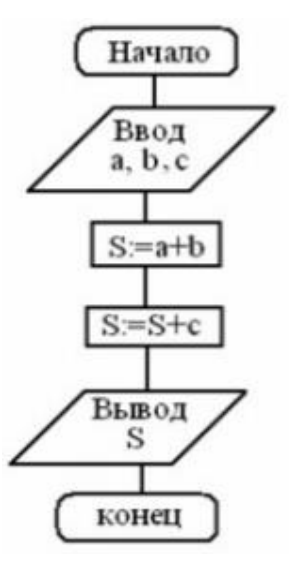

№ 2. По блок-схеме написать программу

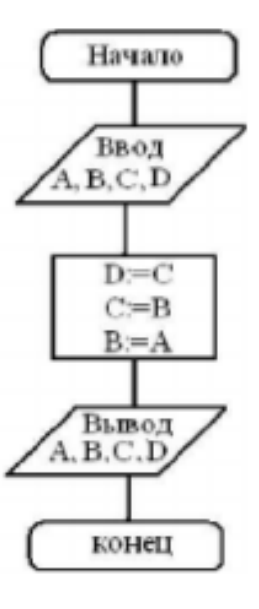

№ 3. По блок-схеме написать программу

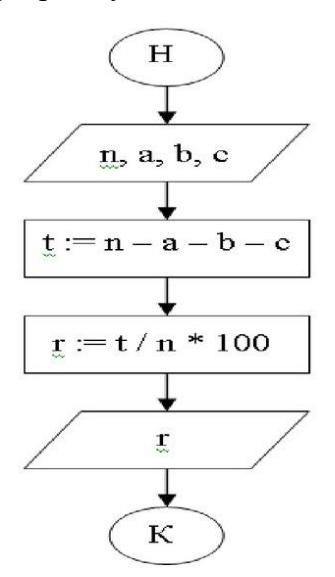

№ 4. По блок-схеме написать программу

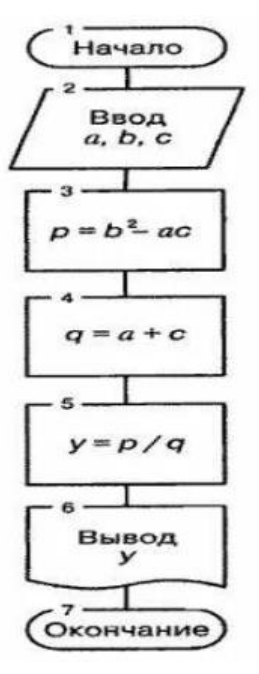

№ 5. По блок-схеме написать программу

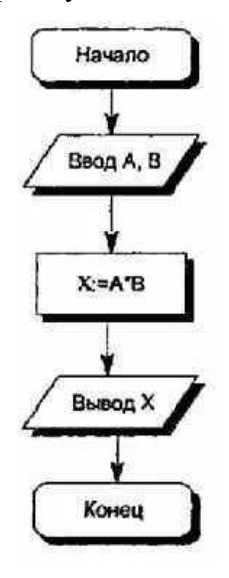

№ 6. По блок-схеме написать программу

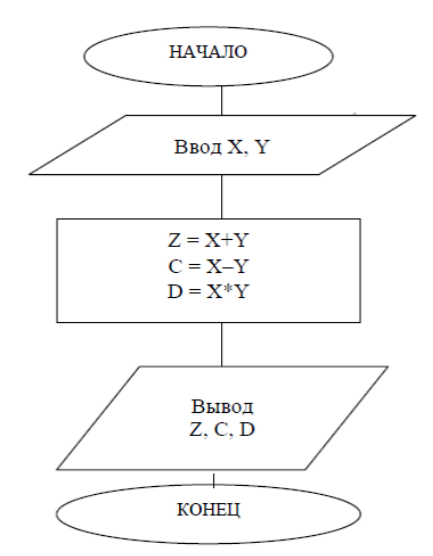

№ 7. По блок-схеме написать программу

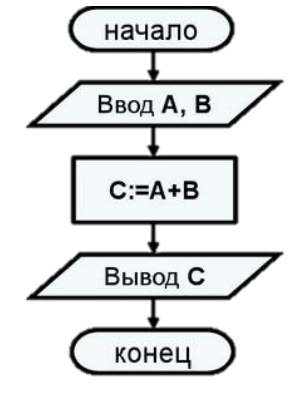

№ 8. По блок-схеме написать программу

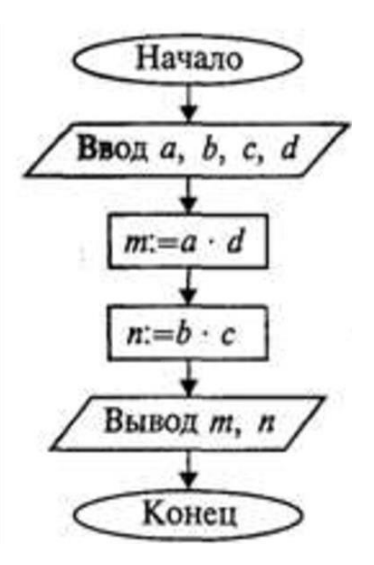

№ 9. По блок-схеме написать программу

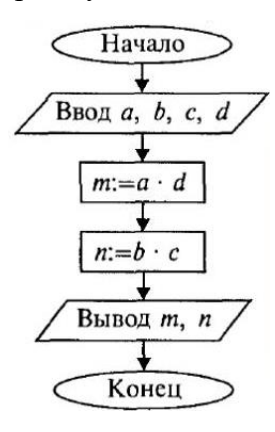

№ 10. По блок-схеме написать программу

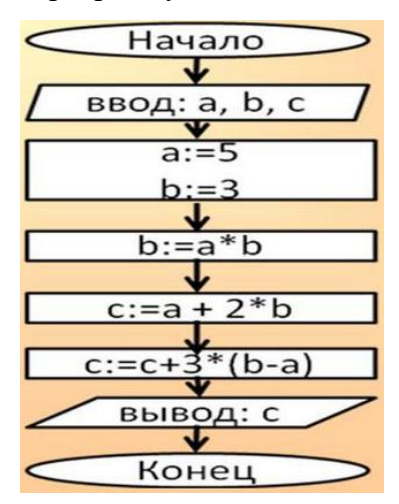

## **Критерии оценки**

оценка «5» ставится, если:

- работа выполнена полностью;
- в программе нет ошибок;

возможна одна (две) неточность, не являющаяся следствием незнания или не понимания материала.

оценка «4» ставится, если:

правильно выполнена большая часть работы (свыше 85%), допущено не более трех ошибок;

работа выполнена полностью, но обоснования шагов решения недостаточны.

оценка «3» ставится, если:

 работа выполнена не полностью, допущено более трех ошибок, но обучающийся владеет основными знаниями, умениями по проверяемой дисциплине.

оценка «2» ставится, если:

<span id="page-16-0"></span> допущены существенные ошибки, показывающие, что обучающийся не владеет обязательными знаниями, умениями по данной дисциплине

#### **Самостоятельная работа № 5**

**Тема:** 2. Языки и методы программирования

**Цель**: закрепить навыки составления линейных программ

**Задание**: выполнение индивидуальных заданий по теме «Линейные программы»

#### **Время выполнения работы**: 2 часа

#### **Порядок выполнения работы:**

1. Выбрать из предложенного списка задание. Номер задания соответствует Вашему порядковому номеру в списке журнала. Если в списке с заданиями отсутствует Ваш порядковый номер (например, 30), то номер с заданием определяется по формуле:

## 30 - Ваш порядковый номер

Если полученного результата не существует в списке заданий, то складываем цифры результата. Например,  $30 - 1 = 29 = 2 + 9 = 11$ , следовательно, номер задания 11.

2. Повторить теоретический материал

- 3. Выполнить задание
- 4. Оформить отчет

#### **Список заданий:**

1. Составить программу, вычисляющую сколько ведер яблок соберут три студента волонтера за t часов. Если первый студент за 1ч может собрать М ведер яблок, 2-й – К ведер, 3-й L ведер 2. Составить программу, определяющую сырья потребуется для изготовления А штук чайников, 0.5А штук тарелок и 0.2А штук чашек. Если известно, что для изготовления одного чайника нужно  $P$  – граммов, одной тарелки – С граммов, одной чашки – К граммов сырья.

3. В трех сосудах содержится вода. В первом сосуде V1 л воды температуры t1, во втором – V2 л температуры t2, в третьем – V3 л температуры t3. Воду слили в один сосуд. Составить программу для определения объема V и температуры T воды в этом сосуде, расчет температуры можно вести по упрощенной формуле:  $T = (t1+t2+t3)/3$ .

17

4. Составить программу, вычисляющую количество теплоты необходимое для нагревания жидкости массой m, обладающей теплоемкостью c от температуры t1 до температуры t2

5. Составить программу, которая вычисляет и выводит на экран примерное число прожитых человеком дней, без учета високосных лет. Год рождения и текущий год вводит пользователь. В году 365 дней

6. Три сопротивления R1, R2, R3 соединены параллельно. Составить программу, вычисляющую сопротивление соединения R0.

7. Составить программу, вычисляющую площадь трапеции высотой H, с основаниями a и b.

8. Напишите программу, вычисляющую какую сумму денег нужно платить за электроэнергию. Пользователь вводит количество КВт электроэнергии, которое было израсходовано за расчетный месяц, и плату за 1 КВт электроэнергии.

9. Составить программу, которая вводит размер суммы, которую пользователь хотел бы выиграть в лотерею и сумму денег, которую он собирается тратить в месяц. Программа вычисляет на сколько лет ему хватит этого выигрыша

10. Вычислить радиус RB вписанной и радиус RO описанной около треугольника окружности, если заданы стороны треугольника А, В, С.

$$
RB = \frac{S}{p}
$$

$$
RO = \frac{ABC}{4S}
$$

где S – площадь, P – полупериметр треугольника.

11. Вычислить продолжительность года на двух планетах по введенным их радиусам орбит и скорости движения по орбитам. Выяснить, правда ли, что год на первой планете длиннее, чем на второй. Продолжительность года вычисляется по формуле:

2 ∗ радиус\_орбиты ∗ пи / орбитальная\_скорость.

12. В пяти тестовых опросах студент получил оценки. Составить программу, которая определит среднее значение оценок, полученных студентом в пяти опросах.

13. Имеется садовый участок, имеющий форму прямоугольника со сторонами А метров и В метров. Составить алгоритм и программу, которая определит сколько досок требуется купить, чтобы поставить сплошной забор. Ширина одной доски вводится пользователем.

14. Составить программу вычисления суммы S<sup>n</sup> *n* членов арифметической прогрессии. Первый член прогрессии задаются с клавиатуры.

$$
S_n = \frac{2a_1 + d(n-1)}{2}n.
$$

15. Составить программу для преобразования *F* градусов температуры, заданной по шкале Фаренгейта, в градусы *C* по шкале Цельсия по приведенной ниже формуле. Исходное значение температуры *F* задается с клавиатуры.

$$
C=\frac{5}{9}(F-32).
$$

16. Составить программу для определения сдачи после покупки в магазине перчаток стоимостью *А* р., сумки стоимостью *B* р. и галстука стоимостью *C* р., если на покупку было выделено *D* р.

#### **Критерии оценки:**

оценка «5» ставится, если:

работа выполнена полностью;

в программе нет ошибок;

 возможна одна (две) неточность, не являющаяся следствием незнания или не понимания материала.

оценка «4» ставится, если:

правильно выполнена большая часть работы (свыше 85%), допущено не более трех ошибок;

работа выполнена полностью, но обоснования шагов решения недостаточны.

оценка «3» ставится, если:

 работа выполнена не полностью, допущено более трех ошибок, но обучающийся владеет основными знаниями, умениями попроверяемой дисциплине.

оценка «2» ставится, если:

<span id="page-18-0"></span> допущены существенные ошибки, показывающие, что обучающийся не владеет обязательными знаниями, умениями по данной дисциплине

#### **Самостоятельная работа № 6**

**Тема:** 2. Языки и методы программирования

**Цель**: закрепить навыки составления программ с использованием математических функций библиотеки

**Задание**: выполнение индивидуальных заданий по теме «Программы с использованием функций библиотеки»

**Время выполнения работы**: 2 часа

## **Порядок выполнения работы:**

1. Выбрать из предложенного списка задание. Номер задания соответствует Вашему порядковому номеру в списке журнала. Если в списке с заданиями отсутствует Ваш порядковый номер (например, 30), то номер с заданием определяется по формуле:

#### 30 - Ваш порядковый номер

Если полученного результата не существует в списке заданий, то складываем цифры результата. Например,  $30 - 1 = 29 = 2 + 9 = 11$ , следовательно, номер задания 11.

2. Повторить теоретический материал

3. Выполнить задание

4. Оформить отчет

#### Список заданий

1. Составить программу для вычисления периметра прямоугольного треугольника по длинам *а* и *b* двух катетов.

2. Составить программу для вычисления площади прямоугольного треугольника по длинам а и *b* двух катетов.

3. Заданы координаты трех вершин треугольника  $(x_1,y_1)$ ,  $(x_2,y_2)$ ,  $(x_3,y_3)$ . Составить программу для нахождения периметра этого треугольника.

4. Составить программу для вычисления длины окружности и площади круга одного и того же заданного радиуса R.

5. Даны два числа. Составить программу для нахождения среднего арифметического кубов этих чисел.

6. Составить программу для нахождения расстояния между двумя точками с данными координатами  $(x_1,y_1)$  и  $(x_2,y_2)$ .

7. Дана длина ребра куба. Составить программу для нахождения площади грани, площади полной поверхности и объема этого куба.

8. Составить программу для вычисления объема цилиндра с высотой Н и радиусом основания  $R_{\perp}$ 

9. Составить программу для вычисления объема конуса с высотой  $H$  и радиусом основания  $R$ .

10. Меньший катет прямоугольного треугольника с острым углом в 30° равен а. Составить программу для нахождения гипотенузы и другого катета этого треугольника.

11. Даны три действительных числа *a*, *b* и *c*. Составить программу для вычисления суммы кубов этих чисел.

12. Составить программу для вычисления площади прямоугольной трапеции с меньшим основанием *a*, большим основанием *b* и острым углом в 60°.

13. Составить программу для нахождения площади равностороннего треугольника со стороной а.

14. Составить программу вычисления объема прямоугольного параллелепипела с ллинами ребер  $a, b$  и  $c$ .

 $20$ 

15. Составить программу решения следующей задачи. Три человека пообедали в ресторане. Официант подал счет на *X* р. Каждому. Они решили оставить чаевые в размере 15% от счета. Найдите сумму чаевых, которую получил официант.

16. Составить программу вычисления площади параллелограмма *S* по заданным с клавиатуры двум сторонам *a* и *b* и углу между ними, заданному в градусах *f* . Переведите градусы *f* в радианы  $\alpha$ 

## $S = absin \alpha$ .

17. Составить программу вычисления площади прямоугольника. Координаты его вершин  $(x_1, y_1)$ ,  $(x_2, y_2)$ ,  $(x_3, y_3)$ ,  $(x_4, y_4)$ задается с клавиатуры. Длина отрезка вычисляется по формуле  $a = \sqrt{(x_2 - x_1)^2 + (y_2 - y_1)^2}$ .  $2 - y_1$  $a = \sqrt{(x_2 - x_1)^2 + (y_2 - y_1)^2}$ 

## **Критерии оценки**

оценка «5» ставится, если:

работа выполнена полностью;

в программе нет ошибок;

 возможна одна (две) неточность, не являющаяся следствием незнания или не понимания материала.

оценка «4» ставится, если:

правильно выполнена большая часть работы (свыше 85%), допущено не более трех ошибок;

работа выполнена полностью, но обоснования шагов решения недостаточны.

оценка «3» ставится, если:

 работа выполнена не полностью, допущено более трех ошибок, но обучающийся владеет основными знаниями, умениями по проверяемой дисциплине.

оценка «2» ставится, если:

<span id="page-20-0"></span> допущены существенные ошибки, показывающие, что обучающийся не владеет обязательными знаниями, умениями по данной дисциплине

#### **Самостоятельная работа № 7**

**Тема:** 2. Языки и методы программирования

**Цель**: закрепить навыки составления программ с использованием математических функций библиотеки

**Задание**: выполнение индивидуальных заданий по теме «Программы с использованием функций библиотеки»

**Время выполнения работы**: 2 часа

**Порядок выполнения работы:**

1. Выбрать из предложенного списка задание. Номер задания соответствует Вашему порядковому номеру в списке журнала. Если в списке с заданиями отсутствует Ваш порядковый номер (например, 30), то номер с заданием определяется по формуле:

#### 30 − Ваш порядковый номер

Если полученного результата не существует в списке заданий, то складываем цифры результата. Например,  $30 - 1 = 29 = 2 + 9 = 11$ , следовательно, номер задания 11.

2. Повторить теоретический материал

3. Выполнить задание

4. Оформить отчет

## **Список заданий:**

№ 1. Составить программу, вычисляющую значение выражения по формуле

$$
\frac{b+\sqrt{b^2+4ac}}{2a}-a^3c+b^{-2}
$$

№ 2. Составить программу, вычисляющую значение выражения по формуле

$$
\frac{a}{c} \cdot \frac{b}{d} - \frac{ab - c}{cd}
$$

№ 3. Составить программу, вычисляющую значение выражения по формуле

$$
\frac{\sin x + \cos y}{\cos x - \sin y} \cdot tg \, xy
$$

№ 4. Составить программу, вычисляющую значение выражения по формуле

$$
\frac{x+y}{y+1} - \frac{xy-12}{34+x}
$$

№ 5. Составить программу, вычисляющую значение выражения по формуле

$$
\frac{3+e^{y-1}}{1+x^2|y-tg x|}
$$

№ 6. Составить программу, вычисляющую значение выражения по формуле

$$
x - \frac{x^3}{3} + \frac{x^5}{5}
$$

№ 7. Составить программу, вычисляющую значение выражения по формуле

$$
\left(1+\frac{1}{x^2}\right)^x - 12x^2y
$$

№ 8. Составить программу, вычисляющую значение выражения по формуле

$$
\left(\frac{x+1}{x-1}\right)^x + 18xy^2
$$

№ 9. Составить программу, вычисляющую значение выражения по формуле

$$
\frac{x^2 - 7x + 10}{x^2 - 8x + 12}
$$

№ 10. Составить программу, вычисляющую значение выражения по формуле

$$
e^x - \frac{y^2 + 12xy - 3x^2}{18y - 1}
$$

№ 11. Составить программу, вычисляющую значение выражения по формуле

$$
\frac{1+\sin\sqrt{x+1}}{\cos(12y-4)}
$$

№ 12. Составить программу, вычисляющую значение выражения по формуле

$$
e^x - x - 2 + (1 + x)^x
$$

№ 13. Составить программу, вычисляющую значение выражения по формуле

$$
\frac{bc}{ad} - \frac{3 - d^2c}{a^2c^3 + (c - a + d^2)^2}
$$

№ 14. Составить программу, вычисляющую значение выражения по формуле

$$
\frac{a+b}{\left(a-\frac{x}{5}\right)^2b}
$$

№ 15. Составить программу, вычисляющую значение выражения по формуле

$$
\frac{b^2-\frac{17,5a}{b^2-3}}{abc^2-ab^2c}
$$

№ 16. Составить программу, вычисляющую значение выражения по формуле

$$
\frac{\cos x}{\pi - 2x} + 16x \cos(xy) - 2
$$

№ 17. Составить программу, вычисляющую значение выражения по формуле

$$
2^{-x} - \cos x + \sin(2xy)
$$

№ 18. Составить программу, вычисляющую значение выражения по формуле

$$
x-10^{\sin x} + \cos(x-y)
$$

№ 19. Составить программу, вычисляющую значение выражения по формуле

$$
\cos^2\left(\sin\frac{1}{z}\right)
$$

№ 20. Составить программу, вычисляющую значение выражения по формуле

 $\frac{\cos^2 x}{x} - xyz$ 

#### Критерии оценки

оценка «5» ставится, если:

- работа выполнена полностью;

- в программе нет ошибок;

- возможна одна (две) неточность, не являющаяся следствием незнания или не понимания материала.

оценка «4» ставится, если:

- правильно выполнена большая часть работы (свыше 85%), допущено не более трех ошибок;

- работа выполнена полностью, но обоснования шагов решения недостаточны.

оценка «3» ставится, если:

- работа выполнена не полностью, допущено более трех ошибок, но обучающийся владеет основными знаниями, умениями по проверяемой дисциплине.

оценка «2» ставится, если:

<span id="page-23-0"></span>- допущены существенные ошибки, показывающие, что обучающийся не владеет обязательными знаниями, умениями по данной дисциплине

## Самостоятельная работа № 8

Тема: 6. Структурированные типы данных

Цель: закрепить навыки составления программ с использованием одномерных масси-**BOB** 

Задание: выполнение индивидуальных заданий по теме «Работа с одномерным масси-**BOM>>** 

Время выполнения работы: 2 часа

#### Порядок выполнения работы:

1. Выбрать из предложенного списка задание. Номер задания соответствует Вашему порядковому номеру в списке журнала. Если в списке с заданиями отсутствует Ваш порядковый номер (например, 30), то номер с заданием определяется по формуле:

## 30 - Ваш\_порядковый\_номер

Если полученного результата не существует в списке заданий, то складываем цифры результата. Например,  $30 - 1 = 29 = 2 + 9 = 11$ , следовательно, номер задания 11.

2. Повторить теоретический материал

3. Выполнить залание

4. Оформить отчет

5. Прочитать текст конспекта и отредактировать его

#### **Список заданий:**

1. Составить программу, которая создает массив из 15 элементов, заполняет его случайными целыми числами из диапазона [1,12]. Вывести массив на экран

2. Написать программу, которая выводит элементы массива датчиком случайных чисел на интервале [-23, 34]. Размер массива вводит пользователь.

3. Написать программу, которая задает вещественный массив из 6 элементов; заполнить массив вводимыми значениями и вывести элементы на экран

4. Написать программу, которая задает вещественный массив из 5 элементов; заполнить массив случайными числами в интервале [-2,2] и вывести элементы на экран

5. В массиве хранятся оценки по математике студентов группы ИСП-20.3. С помощью датчика случайных чисел заполнить массив целыми значениями, лежащими в диапазоне от 2 до 5 включительно. Размер массива указывает пользователь.

6. В массиве хранятся цены на 10 видов мороженого. С помощью датчика случайных чисел заполнить массив целыми значениями (стоимость), лежащими в диапазоне от 40 до 100 включительно.

7. В массиве хранится возраст 15 человек. С помощью датчика случайных чисел заполнить массив целыми значениями (возраст), лежащими в диапазоне от 16 до 30 включительно.

8. В массиве хранятся цены на 10 видов товаров. С помощью датчика случайных чисел заполнить массив целыми значениями (стоимость), лежащими в диапазоне от 20 до 300 включительно.

9. В массиве хранится информация о количестве осадков, выпавших за каждый день ноября.

10. В массиве хранятся цены на 20 видов товаров. С помощью датчика случайных чисел заполнить массив целыми значениями (стоимость), лежащими в диапазоне от 50 до 700 включительно.

11. Написать программу, которая задает целочисленный массив из 7 элементов; элементы массива вводятся пользователем.

#### **Критерии оценки**

оценка «5» ставится, если:

работа выполнена полностью;

в программе нет ошибок;

 возможна одна (две) неточность, не являющаяся следствием незнания или не понимания материала.

оценка «4» ставится, если:

правильно выполнена большая часть работы (свыше 85%), допущено не более трех ошибок;

работа выполнена полностью, но обоснования шагов решения недостаточны.

оценка «3» ставится, если:

 работа выполнена не полностью, допущено более трех ошибок, но обучающийся владеет основными знаниями, умениями по проверяемой дисциплине.

оценка «2» ставится, если:

<span id="page-25-0"></span> допущены существенные ошибки, показывающие, что обучающийся не владеет обязательными знаниями, умениями по данной дисциплине

#### **Самостоятельная работа № 9**

**Тема:** 6. Структурированные типы данных

**Цель**: закрепить составление программ с использованием одномерных массивов

**Задание**: выполнение индивидуальных заданий «Массивы и указатели»

**Время выполнения работы**: 2 часа

#### **Порядок выполнения работы:**

1. Выбрать из предложенного списка задание. Номер задания соответствует Вашему порядковому номеру в списке журнала. Если в списке с заданиями отсутствует Ваш порядковый номер (например, 30), то номер с заданием определяется по формуле:

## 30 - Ваш порядковый номер

Если полученного результата не существует в списке заданий, то складываем цифры результата. Например,  $30 - 1 = 29 = 2 + 9 = 11$ , следовательно, номер задания 11.

2. Повторить теоретический материал

3. Выполнить задание

4. Оформить отчет

#### **Список заданий**

1. В массиве хранятся оценки по математике студентов группы ИСП-20.3. С помощью датчика случайных чисел заполнить массив целыми значениями, лежащими в диапазоне от 2 до 5 включительно. Размер массива указывает пользователь. Найти среднюю оценку в группе.

2. Сформировать массив из 50 элементов, заполнив его значениями квадратов индексов.

3. Сформировать и распечатать массив из 20 целых случайных чисел от 10 до 100. Найти сумму элементов массива.

4. Найти произведение элементов одномерного массива. Размер массива указывает пользователь. Элементы массива вводятся с клавиатуры

5. Заданы массивы А из 10 элементов и В из 14 элементов. Найти сумму первых элементов массивов.

6. Заданы массивы А из n элементов, В из m элементов, C из k элементов. Определить, какой из массивов содержит больше положительных чисел

7. Заданы массивы А из n элементов, В из m элементов. Определить среднее арифметическое нечетных элементов каждого массива

8. Заданы массивы А из 5 элементов, В из 8 элементов. Найти количество отрицательных элементов в каждом массиве

9. Заданы массивы А из 8 элементов, В из 12 элементов. Найти количество четных элементов в каждом массиве

10. Сформировать и вывести на экран массив, элементы которого заданы датчиком случайных чисел на интервале [-19, 26]. Найти произведение элементов с нечетными номерами. Размер массива указывает пользователь.

11. Сформировать и вывести на экран массив, элементы которого заданы датчиком случайных чисел на интервале [-56, 47]. Найти произведение элементов с четными номерами, которые превосходят некоторое число t. Размер массива указывает пользователь.

12. В заданном одномерном массиве, состоящем из n целых чисел, подсчитать количество нулей. Размер массива указывает пользователь. Элементы массива вводятся с клавиатуры

13. В заданном одномерном массиве, состоящем из n целых чисел, подсчитать количество четных элементов. Элементы массива вводятся с клавиатуры

14. Найдите среднее арифметическое элементов массива, состоящего из 10 чисел, которые превышают по величине число С. Элементы массива вводятся с клавиатуры

15. Найти произведение элементов, кратных 3 в массиве, заданном датчиком случайных чисел на интервале [-28, 27]. Размер массива указывает пользователь

16. Массив А вводится с клавиатуры. Найти среднее арифметическое его элементов с нечетными номерами. Размер массива указывает пользователь

17. Массив А вводится с клавиатуры. Найти сумму его элементов с четными номерами, произведение отрицательных элементов, количество нечетных элементов. Размер массива указывает пользователь

#### **Критерии оценки:**

оценка «5» ставится, если:

работа выполнена полностью;

в программе нет ошибок;

 возможна одна (две) неточность, не являющаяся следствием незнания или не понимания материала.

оценка «4» ставится, если:

правильно выполнена большая часть работы (свыше 85%), допущено не более трех ошибок;

работа выполнена полностью, но обоснования шагов решения недостаточны.

оценка «3» ставится, если:

 работа выполнена не полностью, допущено более трех ошибок, но обучающийся владеет основными знаниями, умениями по проверяемой дисциплине.

оценка «2» ставится, если:

<span id="page-27-0"></span> допущены существенные ошибки, показывающие, что обучающийся не владеет обязательными знаниями, умениями по данной дисциплине

#### **Самостоятельная работа № 10**

**Тема:** 6. Структурированные типы данных

**Цель**: закрепить составление программ с использованием одномерных массивов

**Задание**: Выполнение индивидуальных заданий по теме «Составление программы поиска максимального или минимального элемента массива»

#### **Время выполнения работы**: 2 часа

#### **Порядок выполнения работы**:

1. Выбрать из предложенного списка задание. Номер задания соответствует Вашему порядковому номеру в списке журнала. Если в списке с заданиями отсутствует Ваш порядковый номер (например, 30), то номер с заданием определяется по формуле:

30 - Ваш порядковый номер

Если полученного результата не существует в списке заданий, то складываем цифры, полученного числа. Например,  $30 - 1 = 29 = 2 + 9 = 11$ 

2. Повторить теоретический материал

3. Выполнить задание

4. Оформить отчет

## **Список заданий:**

1. Задан массив А из n элементов. Определить максимальный элемент. Все элементы массива, следующие за максимальным, заменить на -1

2. В массиве хранятся цены на 10 видов мороженого. С помощью датчика случайных чисел заполнить массив целыми значениями (стоимость), лежащими в диапазоне от 40 до 100 включительно. Определить порядковый номер самого дорогого мороженого

3. В массиве хранятся цены на 8 видов мороженого. С помощью датчика случайных чисел заполнить массив целыми значениями (стоимость), лежащими в диапазоне от 50 до 90 включительно. Определить порядковый номер самого дешевого мороженого

4. В массиве хранятся цены на 7 видов мороженого. Стоимость мороженного пользователь вводит с клавиатуры. Определить порядковый номер самого дешевого мороженого

5. В массиве хранятся цены на 5 видов мороженого. Стоимость мороженного пользователь вводит с клавиатуры. Определить порядковый номер самого дорогого мороженого

6. Задан массив А, состоящий из n чисел. Определить порядковый номер наименьшего и наибольшего элемента массива, найти сумму наименьшего и наибольшего элементов массива. 7. Задан массив А, состоящий из n чисел. Определить порядковый номер наименьшего и наибольшего элементов массива, найти разность наибольшего и наименьшего элементов массива.

8. В массиве хранится информация о количестве осадков, выпавших за каждый день октября. Определить количество дней, когда выпало самое большое число осадков. Элементы массива вводятся с клавиатуры

9. В массиве хранится информация о стоимости каждой из 14 книг. Определить количество самых дешевых книг. Элементы массива вводятся с клавиатуры

10. В массиве хранится информация о стоимости каждой из 12 книг. Определить количество самых дорогих книг. Элементы массива вводятся с клавиатуры

11. Задан массив А, состоящий из n элементов. Элементы массива вводятся с клавиатуры. В заданном массиве найти максимальный элемент. Элементы, стоящие перед максимальным элементом заменить нулями.

12. В массиве хранится информация о стоимости каждой из 15 марок автомобилей. Определить, сколько стоит самый дешевый автомобиль.

13. В массиве записаны результаты 20 игр футбольной команды (если игра окончилась выигрышем данной команды, то записано число 3, вничью— 2, если игра закончилась проигрышем — 1). С помощью датчика случайных чисел заполнить массив целыми значениями, лежащими в диапазоне от 1 до 3 включительно. Определить номера тех команд, которые проиграли.

14. Рост 20 студентов группы представлен в виде массива. Определить порядковые номера трех самых высоких студентов

15. В массиве хранится информация о количестве осадков, выпавших за каждый день июля. Определить самый жаркий день июля. Элементы массива вводятся с клавиатуры

#### **Критерии оценки:**

оценка «5» ставится, если:

работа выполнена полностью;

в программе нет ошибок;

29

- возможна одна (две) неточность, не являющаяся следствием незнания или не понимания материала.

оценка «4» ставится, если:

- правильно выполнена большая часть работы (свыше 85%), допущено не более трех ошибок;

- работа выполнена полностью, но обоснования шагов решения недостаточны.

оценка «3» ставится, если:

- работа выполнена не полностью, допущено более трех ошибок, но обучающийся владеет основными знаниями, умениями по проверяемой дисциплине.

оценка «2» ставится, если:

<span id="page-29-0"></span>- допущены существенные ошибки, показывающие, что обучающийся не владеет обязательными знаниями, умениями по данной дисциплине

## Самостоятельная работа № 11

Тема: 6. Структурированные типы данных

Цель: закрепить составление программ с использованием одномерных массивов

Задание: Разработка приложений, оформление отчетов по теме «Программирование алгоритмов поиска элементов»

#### Время выполнения работы: 2 часа

#### Порядок выполнения работы:

1. Выбрать из предложенного списка задание. Номер задания соответствует Вашему порядковому номеру в списке журнала. Если в списке с заданиями отсутствует Ваш порядковый номер (например, 30), то номер с заданием определяется по формуле:

## 30 - Ваш порядковый номер

Если полученного результата не существует в списке заданий, то складываем цифры, полученного числа. Например.  $30 - 1 = 29 = 2 + 9 = 11$ 

2. Повторить теоретический материал

3. Выполнить задание

4. Оформить отчет

## Список заланий:

1. Массив задан датчиком случайных чисел на интервале [0, 45]. Размер массива указывает пользователь. Найти количество элементов массива, равных первому элементу

2. Дан массив А из 10 элементов. Определить количество элементов равных 2

3. Массив задан датчиком случайных чисел на интервале [-20, 45]. Размер массива указывает пользователь. Найти количество элементов массива, равных первому элементу

4. Размер массива указывает пользователь. Элементы массива вводятся с клавиатуры. Найти количество элементов массива, равных первому элементу

5. Размер массива указывает пользователь. Элементы массива вводятся с клавиатуры. Найти количество элементов массива, равных последнему элементу

6. Размер массива указывает пользователь. Элементы массива вводятся с клавиатуры. Вывести все элементы массива, равные первому элементу

7. Размер массива указывает пользователь. Элементы массива вводятся с клавиатуры. Вывести все элементы массива, равные последнему элементу

8. Дан массив А из 12 элементов. Определить количество элементов равных 37

9. Массив задан датчиком случайных чисел на интервале [-40, 45]. Размер массива указывает пользователь. Найти количество элементов массива, равных последнему элементу

10. Массив задан датчиком случайных чисел на интервале [10, 145]. Размер массива указывает пользователь. Найти количество элементов массива, равных последнему элементу

11. Массив задан датчиком случайных чисел на интервале [0, 42]. Размер массива указывает пользователь. Найти количество элементов массива, равных первому элементу

#### **Критерии оценки**

оценка «5» ставится, если:

работа выполнена полностью;

в программе нет ошибок;

 возможна одна (две) неточность, не являющаяся следствием незнания или не понимания материала.

оценка «4» ставится, если:

правильно выполнена большая часть работы (свыше 85%), допущено не более трех ошибок;

работа выполнена полностью, но обоснования шагов решения недостаточны.

оценка «3» ставится, если:

 работа выполнена не полностью, допущено более трех ошибок, но обучающийся владеет основными знаниями, умениями по проверяемой дисциплине.

оценка «2» ставится, если:

<span id="page-30-0"></span> допущены существенные ошибки, показывающие, что обучающийся не владеет обязательными знаниями, умениями по данной дисциплине

## **Самостоятельная работа № 12**

**Тема** 6. Структурированные типы данных

**Цель**: закрепить составление программ с использованием одномерных массивов

**Задание**: разработка приложений, оформление отчетов по теме «Программирование алгоритмов сортировки вставками»

## **Время выполнения работы**: 2 часа

## **Порядок выполнения работы**:

1. Выбрать из предложенного списка задание. Номер задания зависит от Вашего порядкового номера в списке журнала. Если порядковый номер четное число, то задание № 1, иначе задание N<sup>o</sup> 2.

2. Повторить теоретический материал

3. Выполнить задание

4. Оформить отчет

## **Список заданий:**

1. Отсортируйте по возрастанию методом вставки одномерный вещественный массив, заданный случайными числами на промежутке [0; 50). Выведите на экран исходный и отсортированный массивы.

2. Отсортируйте по убыванию методом вставки одномерный целочисленный массив, заданный с клавиатуры различными числами. Выведите на экран исходный и отсортированный массивы.

## **Критерии оценки**

оценка «5» ставится, если:

работа выполнена полностью;

в программе нет ошибок;

 возможна одна (две) неточность, не являющаяся следствием незнания или не понимания материала.

оценка «4» ставится, если:

правильно выполнена большая часть работы (свыше 85%), допущено не более трех ошибок;

работа выполнена полностью, но обоснования шагов решения недостаточны.

оценка «3» ставится, если:

 работа выполнена не полностью, допущено более трех ошибок, но обучающийся владеет основными знаниями, умениями по проверяемой дисциплине.

оценка «2» ставится, если:

<span id="page-31-0"></span> допущены существенные ошибки, показывающие, что обучающийся не владеет обязательными знаниями, умениями по данной дисциплине

## **Самостоятельная работа № 13**

**Тема** 6. Структурированные типы данных

Цель: закрепить составление программ, обрабатывающих символьные значения

Задание: разработка приложений, оформление отчетов по теме «Обработка символьных значений»

## Время выполнения работы: 2 часа

#### Порядок выполнения работы:

1. Выбрать из предложенного списка задание. Номер задания соответствует Вашему порядковому номеру в списке журнала. Если в списке с заданиями отсутствует Ваш порядковый номер (например, 30), то номер с заданием определяется по формуле:

## 30 - Ваш\_порядковый\_номер

Если полученного результата не существует в списке заданий, то складываем цифры, полученного числа. Например,  $30 - 1 = 29 = 2 + 9 = 11$ 

2. Повторить теоретический материал

3. Выполнить залание

4. Оформить отчет

## Список заданий

1. С помощью датчика случайных чисел заполнить массив S из 10 элементов строчными английскими буквами. Затем массив отсортировать в алфавитном порядке.

2. Выяснить, есть ли в данной последовательности хотя бы одна пара символов-соседей 'п' и

'p', т.е. образующих сочетание 'n' 'p' либо 'p' 'n'

3. Подсчитать количество запятых в заданном тексте.

4. Подсчитать, сколько раз в заданном тексте встречается заданный символ "!".

5. Проверить, является ли заданное слово названием времени года на русском языке.

6. В заданном тексте везде букву "а" замените на букву "б", а букву "б" — на букву "а".

7. Каждые n символов во введенном тексте отделите знаком "-".

8. Выяснить, есть ли в заданном предложении буква "ы".

9. Выяснить, верно, ли, что в заданном предложении Р есть все буквы, входящие в заданное слово S.

10. Из заданного текста удалить те его части, которые заключены в кавычки (вместе с кавычками).

11. Каждые n символов во введенном тексте отделите знаком "!".

## Критерии оценки

оценка «5» ставится, если:

- работа выполнена полностью;

- в программе нет ошибок;

- возможна одна (две) неточность, не являющаяся следствием незнания или не понимания материала.

оценка «4» ставится, если:

- правильно выполнена большая часть работы (свыше 85%), допущено не более трех ошибок;

- работа выполнена полностью, но обоснования шагов решения недостаточны.

оценка «3» ставится, если:

- работа выполнена не полностью, допущено более трех ошибок, но обучающийся владеет основными знаниями, умениями по проверяемой дисциплине.

оценка «2» ставится, если:

<span id="page-33-0"></span>- допущены существенные ошибки, показывающие, что обучающийся не владеет обязательными знаниями, умениями по данной дисциплине

## Самостоятельная работа № 14

Тема 6. Структурированные типы данных

Цель: закрепить составление программ со строками

Задание: разработка приложений, оформление отчетов по теме «Работа со строками»

Время выполнения работы: 2 часа

#### Порядок выполнения работы:

1. Выбрать из предложенного списка задание. Номер задания соответствует Вашему порядковому номеру в списке журнала. Если в списке с заданиями отсутствует Ваш порядковый номер (например, 30), то номер с заданием определяется по формуле:

30 - Ваш порядковый\_номер

Если полученного результата не существует в списке заданий, то складываем цифры, полученного числа. Например,  $30 - 1 = 29 = 2 + 9 = 11$ 

2. Повторить теоретический материал

3. Выполнить задание

4. Оформить отчет

#### Список заданий:

1. Дана строка. Вывести ее три раза через запятую и показать количество символов в ней.

2. Дана строка. Вывести первый, последний и средний (если он есть)) символы.

3. Дана строка. Вывести первые три символа и последний три символа, если длина строки больше 5. Иначе вывести первый символ столько раз, какова длина строки.

4. Сформировать строку из 10 символов. На четных позициях должны находится четные цифры, на нечетных позициях - буквы.

5. Дана строка. Показать номера символов, совпадающих с последним символом строки.

6. Дана строка. Показать третий, шестой, девятый и так далее символы.

7. Дана строка. Определите общее количество символов '+' и '-' в ней. А так же сколько таких символов, после которых следует цифра ноль.

8. Дана строка. Определите, какой символ в ней встречается раньше: 'х' или 'w'. Если какогото из символов нет, вывести сообщение об этом.

9. Даны две строки. Вывести большую по длине строку столько раз, на сколько символов отличаются строки.

10. Дана строка. Если она начинается на 'abc', то заменить их на 'www', иначе добавить в конец строки 'zzz'.

11. Дана строка. Если ее длина больше 10, то оставить в строке только первые 6 символов, иначе дополнить строку символами 'о' до длины 12.

#### Критерии оценки:

оценка «5» ставится, если:

- работа выполнена полностью;

- в программе нет ошибок:

- возможна одна (две) неточность, не являющаяся следствием незнания или не понимания материала.

оценка «4» ставится, если:

- правильно выполнена большая часть работы (свыше 85%), допущено не более трех ошибок;

- работа выполнена полностью, но обоснования шагов решения недостаточны.

оценка «3» ставится, если:

- работа выполнена не полностью, допущено более трех ошибок, но обучающийся владеет основными знаниями, умениями по проверяемой дисциплине.

оценка «2» ставится, если:

<span id="page-34-0"></span>- допущены существенные ошибки, показывающие, что обучающийся не владеет обязательными знаниями, умениями по данной дисциплине

## Самостоятельная работа № 15

Тема: 6. Структурированные типы данных

Цель: закрепить составление программ с использованием одномерных массивов Задание: разработка приложений, оформление отчетов по теме «Обработка структур» Время выполнения работы: 2 часа Порядок выполнения работы

1. Выбрать из предложенного списка задание. Номер задания зависит от Вашего порядкового номера в списке журнала. Если порядковый номер четное число, то задание № 1, иначе задание  $N_2$  2.

2. Повторить теоретический материал

3. Выполнить задание

4. Оформить отчет

#### Список заланий

1. Дан массив целых чисел. Распечатать элементы этого массива по группам: сначала все числа, заканчивающиеся на 0, затем - на 1, и т.д. Для решения задачи использовать массив очередей. Каждая очередь из массива должна хранить коллекцию чисел, заканчивающихся на цифру, которая одновременно является номером очереди

2. Дана символьная строка, содержащая правильно записанное арифметическое выражение. Требуется написать функцию перевода выражения в постфиксную форму. Постфиксной формой выражения называется такая запись, в которой знак операции следует за операндами. При этом она не содержит скобок. Например, постфиксная форма выражения а\*b+с имеет вид  $ab*c+$ 

## Критерии оценки

оценка «5» ставится, если:

- работа выполнена полностью;

- в программе нет ошибок;

- возможна одна (две) неточность, не являющаяся следствием незнания или не понимания материала.

оценка «4» ставится, если:

- правильно выполнена большая часть работы (свыше 85%), допущено не более трех ошибок;

- работа выполнена полностью, но обоснования шагов решения недостаточны.

оценка «3» ставится, если:

- работа выполнена не полностью, допущено более трех ошибок, но обучающийся владеет основными знаниями, умениями по проверяемой дисциплине.

оценка «2» ставится, если:

<span id="page-35-0"></span>- допущены существенные ошибки, показывающие, что обучающийся не владеет обязательными знаниями, умениями по данной дисциплине

## Самостоятельная работа № 16

Тема: 6. Структурированные типы данных

Цель: закрепить составление программ с использованием двумерных массивов

**Задание**: разработка приложений, оформление отчетов по теме «Ввод и вывод двумерных массивов»

## **Время выполнения работы**: 2 часа

## **Порядок выполнения работы**

1. Выбрать из предложенного списка задание. Номер задания соответствует Вашему порядковому номеру в списке журнала. Если в списке с заданиями отсутствует Ваш порядковый номер (например, 30), то номер с заданием определяется по формуле:

## 30 - Ваш порядковый номер

Если полученного результата не существует в списке заданий, то складываем цифры, полученного числа. Например,  $30 - 1 = 29 = 2 + 9 = 11$ 

2. Повторить теоретический материал

3. Выполнить задание

4. Оформить отчет

## **Список заданий**

1. Написать программу, которая выводит двумерный массив из 8 строк по 5 столбцов в каждой из случайных целых чисел из отрезка [10;99]. Вывести массив на экран

2. Написать программу, которая выводит двумерный массив из 7 строк по 4 столбца в каждой из случайных целых чисел из отрезка [-5;5]. Вывести массив на экран

3. Написать программу, которая выводит двумерный массив из 6 строк по 7 столбцов в каждой из случайных целых чисел из отрезка [0;9]. Вывести массив на экран

4. Написать программу, которая вводит по строкам с клавиатуры элементы вещественного массива и затем выводит массив 5x5 на экран.

5. Написать программу, которая вводит по строкам с клавиатуры элементы массива и затем выводит его массив на экран

$$
\begin{pmatrix} -1 & 2 & 3 \\ 4 & -2 & 5 \end{pmatrix}
$$

6. Написать программу, которая вводит по строкам с клавиатуры элементы массива и затем выводит его массив на экран

$$
\begin{pmatrix} 2 & 3 \\ -2 & 5 \end{pmatrix}
$$

7. Написать программу, которая вводит по строкам с клавиатуры элементы массива и затем выводит его массив на экран

$$
\begin{pmatrix} 2 & 3 \\ 0 & 2 \\ -2 & 5 \end{pmatrix}
$$

8. Написать программу, которая вводит по строкам с клавиатуры элементы массива и затем выводит его массив на экран

$$
\begin{pmatrix}\n2 & 1 & 3 \\
0 & 4 & 2 \\
-2 & 3 & 5\n\end{pmatrix}
$$

9. Написать программу, которая вводит по строкам с клавиатуры элементы массива и затем выводит его массив на экран

$$
\begin{pmatrix} 1 & 3 \\ 4 & 2 \\ 3 & 5 \end{pmatrix}
$$

10. Написать программу, которая вводит по строкам с клавиатуры элементы массива и затем выводит его массив на экран

$$
\begin{pmatrix} 4 & 2 \\ 3 & 5 \end{pmatrix}
$$

11. Написать программу, которая вводит по строкам с клавиатуры элементы массива и затем выводит его массив на экран

$$
\begin{pmatrix}\n1 & 6 & 3 \\
5 & 4 & 9 \\
3 & 5 & 5\n\end{pmatrix}
$$

#### **Критерии оценки**

оценка «5» ставится, если:

работа выполнена полностью;

в программе нет ошибок;

 возможна одна (две) неточность, не являющаяся следствием незнания или не понимания материала.

оценка «4» ставится, если:

правильно выполнена большая часть работы (свыше 85%), допущено не более трех ошибок;

работа выполнена полностью, но обоснования шагов решения недостаточны.

оценка «3» ставится, если:

 работа выполнена не полностью, допущено более трех ошибок, но обучающийся владеет основными знаниями, умениями по проверяемой дисциплине.

оценка «2» ставится, если:

<span id="page-37-0"></span> допущены существенные ошибки, показывающие, что обучающийся не владеет обязательными знаниями, умениями по данной дисциплине

## **Самостоятельная работа № 17**

**Тема** 6. Структурированные типы данных

**Цель**: закрепить составление программ с использованием двумерных массивов

**Задание**: разработка приложений, оформление отчетов по теме «Обработка двумерных массивов»

## **Время выполнения работы**: 2 часа

## **Порядок выполнения работы**:

1. Выбрать из предложенного списка задание. Номер задания соответствует Вашему порядковому номеру в списке журнала. Если в списке с заданиями отсутствует Ваш порядковый номер (например, 30), то номер с заданием определяется по формуле:

## 30 − Ваш порядковый номер

Если полученного результата не существует в списке заданий, то складываем цифры, полученного числа. Например,  $30 - 1 = 29 = 2 + 9 = 11$ 

- 2. Повторить теоретический материал
- 3. Выполнить задание
- 4. Оформить отчет

## **Список заданий**

1. Написать программу, которая создает двумерный массив из 5 строк по 8 столбцов в каждой из случайных целых чисел из отрезка [-99;99]. Вывести массив на экран. После на отдельной строке вывести на экран значение максимального элемента этого массива

2. Написать программу, которая создает двумерный массив из 7 строк по 4 столбца в каждой из случайных целых чисел из отрезка [-5;5]. Вывести массив на экран. Определить и вывести на экран индекс строки с наибольшим по модулю произведением элементов. Если таких строк несколько, то вывести индекс первой встретившейся из них.

3. Написать программу, которая создает двумерный массив из 6 строк по 7 столбцов в каждой из случайных целых чисел из отрезка [0;9]. Вывести массив на экран. Преобразовать массив таким образом, чтобы на первом месте в каждой строке стоял её наибольший элемент. При этом изменять состав массива нельзя, а можно только переставлять элементы в рамках одной строки. Порядок остальных элементов строки не важен. Вывести преобразованный массив на экран.

4. Для проверки знаний учеников после летних каникул, учитель младших классов решил начинать каждый урок с того, чтобы задавать каждому ученику пример из таблицы умножения, но в классе 15 человек, а примеры среди них не должны повторяться. Напишите программу, которая будет выводить на экран 15 случайных примеров из таблицы умножения (от  $2*2$  до 9<sup>\*</sup>9). При этом среди 15 примеров не должно быть повторяющихся (примеры  $2*3$  и  $3*2$ и им подобные пары считать повторяющимися).

5. Ввести с клавиатуры вещественную матрицу размерностью 5x5. Определить:

1) сумму положительных элементов в четных строках;

2) номера столбцов, не содержащих отрицательных элементов.

6. Ввести с клавиатуры вещественную матрицу размерностью 5x5. Определить:

1) сумму положительных элементов в четных столбцах;

2) количество столбцов, не содержащих ни одного нулевого элемента.

7. Составить программу вычисления суммы и произведения главной диагонали массива А[3х3].

8. Известны результаты 5 студентов по итогам экзаменов по химии и информатике. Найти фамилии студентов, сдавших оба экзамена на отлично.

9. Известны результаты сдачи двух экзаменов десятью студентами. Определить фамилии студентов, сдавших экзамены без троек.

10. Вывести на экран матрицу 4x8 , элементами которой являются целые случайные числа из интервала [-20,30]. Определить номер максимального элемента в каждой строке и номер минимального в каждом столбце.

11. Вывести на экран матрицу 8х5, элементами которой являются целые случайные числа из интервала [30,70]. Определить среднее арифметическое минимального и максимального элемента в каждом столбце.

#### **Критерии оценки**

оценка «5» ставится, если:

работа выполнена полностью;

в программе нет ошибок;

 возможна одна (две) неточность, не являющаяся следствием незнания или не понимания материала.

оценка «4» ставится, если:

правильно выполнена большая часть работы (свыше 85%), допущено не более трех ошибок;

работа выполнена полностью, но обоснования шагов решения недостаточны.

оценка «3» ставится, если:

 работа выполнена не полностью, допущено более трех ошибок, но обучающийся владеет основными знаниями, умениями по проверяемой дисциплине.

оценка «2» ставится, если:

<span id="page-39-0"></span> допущены существенные ошибки, показывающие, что обучающийся не владеет обязательными знаниями, умениями по данной дисциплине

#### **Самостоятельная работа № 18**

**Тема** 6. Структурированные типы данных

**Цель**: закрепить составление программ, обрабатывающих файлы

**Задание**: выполнение индивидуальных заданий, разработка приложений, оформление отчетов по теме «Работа с файлами произвольного доступа»

## Время выполнения работы: 2 часа

## Порядок выполнения работы:

1. Выбрать из предложенного списка задание. Номер задания соответствует Вашему порядковому номеру в списке журнала. Если в списке с заданиями отсутствует Ваш порядковый номер (например, 30), то номер с заданием определяется по формуле:

## 30 - Ваш порядковый номер

Если полученного результата не существует в списке заданий, то складываем цифры, полученного числа. Например,  $30 - 1 = 29 = 2 + 9 = 11$ 

2. Повторить теоретический материал

3. Выполнить задание

4. Оформить отчет

## Список заланий

1. Протабулировать функцию  $y = \sin x + \cos x$  для  $0 \le x \le 1.5$  с шагом 0.1, записать данные в файл и просмотреть данные из файла

2. Протабулировать функцию  $y = x^2 + \frac{1}{x}$  для  $1 \le x \le 5$  с шагом 0.2, записать данные в файл и просмотреть данные из файла

3. Протабулировать функцию  $y = \ln x - x^2$  для  $3 \le x \le 4$  с шагом 0.1, записать данные в файл и просмотреть данные из файла

4. Протабулировать функцию  $y = e^x + e^{-x}$  для  $-2 \le x \le 2$  с шагом 0.2, записать данные в файл и просмотреть данные из файла

5. Протабулировать функцию  $y = \sin^2 x$  для  $-\pi \le x \le \pi$  с шагом  $\frac{\pi}{10}$ , записать данные в файл и просмотреть данные из файла

6. Протабулировать функцию  $y = sin(x + x^2)$  для  $-2\pi \le x \le 2\pi$  с шагом  $\frac{\pi}{10}$ . Записать данные в файл и просмотреть данные из файла

7. Создать файл, содержащий значения х ( $0 < x < 2$ ,  $h = 0,2$ ) и значения функций  $y = tg x$  и  $v = ta^{2}x$ . Вывести на экран ланные в виле таблицы

8. Создать файл, содержащий числа *a*, *b* и их произведение. Вывести на экран данные в виде таблины

9. Создать файл, содержащий числа *а*, *b* и их частное. Вывести на экран данные в виде таблицы

10. Создать файл, содержащий числа *а, b и их сумму.* Вывести на экран данные в виде таблицы

11. Создать файл, содержащий числа х, у и их удвоенную сумму. Вывести на экран данные в виле таблицы

12. Создать файл, содержащий числа *a, b* и квадрат их суммы. Вывести на экран данные в виде таблицы

## Критерии оценки:

оценка «5» ставится, если:

- работа выполнена полностью;

- в программе нет ошибок;

- возможна одна (две) неточность, не являющаяся следствием незнания или не понимания материала.

оценка «4» ставится, если:

- правильно выполнена большая часть работы (свыше 85%), допущено не более трех ошибок;

- работа выполнена полностью, но обоснования шагов решения недостаточны.

оценка «3» ставится, если:

- работа выполнена не полностью, допущено более трех ошибок, но обучающийся владеет основными знаниями, умениями по проверяемой дисциплине.

оценка «2» ставится, если:

<span id="page-41-0"></span>- допущены существенные ошибки, показывающие, что обучающийся не владеет обязательными знаниями, умениями по данной дисциплине

## Самостоятельная работа № 19

Тема 6. Структурированные типы данных

Цель: закрепить составление программ, обрабатывающих файлы

Залание: выполнение инливилуальных заланий, разработка приложений, оформление отчетов по теме «Обработка файлов произвольного доступа»

#### Время выполнения работы: 2 часа

#### Порядок выполнения работы:

1. Выбрать из предложенного списка задание. Номер задания соответствует Вашему порядковому номеру в списке журнала. Если в списке с заданиями отсутствует Ваш порядковый номер (например, 30), то номер с заданием определяется по формуле:

#### 30 - Ваш порядковый номер

Если полученного результата не существует в списке заданий, то складываем цифры, полученного числа. Например,  $30 - 1 = 29 = 2 + 9 = 11$ 

2. Повторить теоретический материал

3. Выполнить задание

4. Оформить отчет

## Список заданий

1. Записать в файл следующие данные о студентах: ФИО, группа, оценка. Просмотреть данные из файла и найти количество отличников в группе ИСП-20.3. Используя созданный файл,

42

сформировать два новых файла, содержащие сведения о студентах ИСП-20.3 и студентах ИСП-20.2 групп. Просмотреть данные из этих файлов.

2. Создать файл, содержащий данные: ФИО работника; год рождения; стаж работы. Просмотреть данные из файла. Определить фамилию работника, имеющего самый большой стаж работы.

3. Создать файл, содержащий данные: ФИО работника; пол; возраст. Просмотреть данные из файла. Определить средний возраст мужчин.

4. Создать файл, содержащий данные: ФИО ученика; пол; возраст. Просмотреть записи. Определить средний возраст девочек.

5. Создать файл, содержащий данные: ФИО ученика; класс; оценка. Просмотреть записи. Определить среднюю оценку в 9-м классе.

6. Создать файл, содержащий данные: ФИО студента; группа; оценка по информатике. Просмотреть записи. Определить среднюю оценку по информатике в группе ИСП-20.3.

7. Создать файл, содержащий данные: ФИО работника; цех; стаж работы. Просмотреть записи. Определить средний стаж работы работников 1 - го цеха.

8. Создать файл, содержащий данные: ФИО работника; пол; количество детей. Просмотреть данные из файла. Определить количество женщин, имеющих более двух детей.

9. Создать файл, содержащий данные: ФИО ученика; пол; рост. Просмотреть данные из файла. Определить средний рост девочек.

10. Создать файл, содержащий данные: ФИО ученика; класс; пол. Просмотреть данные из файла. Определить количество мальчиков в 5 - классе.

11. Создать файл, содержащий данные: ФИО студента; группа; оценка по информатике. Просмотреть данные из файла. Определить количество \_4' и\_5' в группе ИСП-20.3.

## **Критерии оценки**

оценка «5» ставится, если:

работа выполнена полностью;

в программе нет ошибок;

 возможна одна (две) неточность, не являющаяся следствием незнания или не понимания материала.

оценка «4» ставится, если:

правильно выполнена большая часть работы (свыше 85%), допущено не более трех ошибок;

– работа выполнена полностью, но обоснования шагов решения недостаточны.

оценка «3» ставится, если:

43

 работа выполнена не полностью, допущено более трех ошибок, но обучающийся владеет основными знаниями, умениями по проверяемой дисциплине.

оценка «2» ставится, если:

<span id="page-43-0"></span> допущены существенные ошибки, показывающие, что обучающийся не владеет обязательными знаниями, умениями по данной дисциплине

## **Самостоятельная работа № 20**

**Тема** 7. Основы объектно - ориентированного программирования

**Цель**: закрепить навыки создания проекта с одной формой

**Задание**: разработка приложений, оформление отчетов по теме «Разработка проекта с одной формой»

**Время выполнения работы**: 2 часа

## **Порядок выполнения работы**:

1. Выбрать из предложенного списка задание. Номер задания соответствует Вашему порядковому номеру в списке журнала. Если в списке с заданиями отсутствует Ваш порядковый номер (например, 30), то номер с заданием определяется по формуле:

30 - Ваш порядковый номер

Если полученного результата не существует в списке заданий, то складываем цифры, полученного числа. Например,  $30 - 1 = 29 = 2 + 9 = 11$ 

2. Повторить теоретический материал

3. Выполнить задание

4. Оформить отчет

## **Список заданий**

Создать проект с одной формой с элементами, позволяющими отображать и обрабатывать значения полей заданного класса:

- 1. Класс «Животное»
- 2. Класс "Квадрат".
- 3. Класс "Время"
- 4. Класс "Прямоугольник"
- 5. Класс "Конус"
- 6. Класс "Цилиндр"
- 7. Класс "Параллелепипед"
- 8. Класс "Куб"
- 9. Класс «Компьютер»
- 10. Класс «Сотрудник»
- 11. Класс «Многоквартирный дом»
- 12. Класс «Студент»
- 13. Класс "Дата"
- 14. Класс "Вектор на плоскости"
- 15. Класс "Окружность"

16. Класс "Дробь"

#### **Критерии оценки**

оценка «5» ставится, если:

работа выполнена полностью;

в программе нет ошибок;

 возможна одна (две) неточность, не являющаяся следствием незнания или не понимания материала.

оценка «4» ставится, если:

правильно выполнена большая часть работы (свыше 85%), допущено не более трех ошибок;

– работа выполнена полностью, но обоснования шагов решения недостаточны.

оценка «3» ставится, если:

 работа выполнена не полностью, допущено более трех ошибок, но обучающийся владеет основными знаниями, умениями по проверяемой дисциплине.

оценка «2» ставится, если:

<span id="page-44-0"></span> допущены существенные ошибки, показывающие, что обучающийся не владеет обязательными знаниями, умениями по данной дисциплине

#### **Самостоятельная работа № 21**

**Тема** 7. Основы объектно - ориентированного программирования

**Цель**: закрепить навыки создания проекта с несколькими формами

**Задание**: разработка приложений, оформление отчетов по теме «Создание базовых элементов интерфейса Windows-программы»

**Время выполнения работы**: 2 часа

#### **Порядок выполнения работы**:

1. Выбрать из предложенного списка задание. Номер задания соответствует Вашему порядковому номеру в списке журнала. Если в списке с заданиями отсутствует Ваш порядковый номер (например, 30), то номер с заданием определяется по формуле:

## 30 - Ваш\_порядковый\_номер

Если полученного результата не существует в списке заданий, то складываем цифры, полученного числа. Например,  $30 - 1 = 29 = 2 + 9 = 11$ 

2. Повторить теоретический материал

- 3. Выполнить задание
- 4. Оформить отчет

**Задание:** Составить проект для нахождения корней квадратного уравнения по трем его коэффициентам, вводимым с клавиатуры

Порядок выполнения:

- 1. Предусмотреть реакции на некорректный ввод символов в полях редактирования.
- 2. Предусмотреть кнопки "расчет", "новые данные" и "выход".
- 3. Всем введенным компонентам задать подсказки.
- 4. Добавить к проекту меню для выполнения действий.
- 5. Добавить окно запроса пароля на вход в программу.
- 6. Определить заголовок проекта

#### **Критерии оценки**

оценка «5» ставится, если:

- работа выполнена полностью;
- в программе нет ошибок;

 возможна одна (две) неточность, не являющаяся следствием незнания или не понимания материала.

оценка «4» ставится, если:

правильно выполнена большая часть работы (свыше 85%), допущено не более трех ошибок;

работа выполнена полностью, но обоснования шагов решения недостаточны.

оценка «3» ставится, если:

 работа выполнена не полностью, допущено более трех ошибок, но обучающийся владеет основными знаниями, умениями по проверяемой дисциплине.

оценка «2» ставится, если:

<span id="page-45-0"></span> допущены существенные ошибки, показывающие, что обучающийся не владеет обязательными знаниями, умениями по данной дисциплине

## **СПИСОК РЕКОМЕНДУЕМЫХ ИСТОЧНИКОВ**

Основные источники:

1. Макарова, Н.В. Основы программирования [Текст]: учебник с практикумом / коллектив авторов: под ред. проф. Н.В. Макаровой. – М.: Издательство «КноРус», 2018. – 350 с.

Дополнительные источники:

1. Электронно – библиотечная система ВООК.ru [Электронный ресурс]. – Режим доступа: [book.noreplyuser@book.ru,](mailto:book.noreplyuser@book.ru) свободный. – Загл. с экрана.

Интернет-ресурсы:

1. Журнал «Информатика» [Электронный ресурс]. - Режим доступа: [http://inf.1september.ru,](http://inf.1september.ru/) свободный. – Загл. с экрана.

2. Научно-методический журнал «Информатика и образование» [Электронный ресурс]. - Режим доступа: [http://infojournal.ru/journal/info,](http://infojournal.ru/journal/info) свободный. – Загл. с экрана.

3. Журнал «Мир ПК» [Электронный ресурс]. - Режим доступа: [http://www.osp.ru/pcworld/#/home,](http://www.osp.ru/pcworld/#/home) свободный. - Загл. с экрана.

4. Научный журнал «Информатика и ее применения» [Электронный ресурс]. - Режим доступа: [http://www.ipiran.ru/journal/issues,](http://www.ipiran.ru/journal/issues) свободный. – Загл. с экрана.

5. Газета «Компьютерра» [Электронный ресурс]. - Режим доступа: [http://old.computerra.ru/offline,](http://old.computerra.ru/offline) – свободный. – Загл. с экрана.

6. Журнал «Системный администратор» [Электронный ресурс]. - Режим доступа: [http://samag.ru,](http://samag.ru/) свободный. – Загл. с экрана.

47